## **Japan Android Report**

2016-08-21

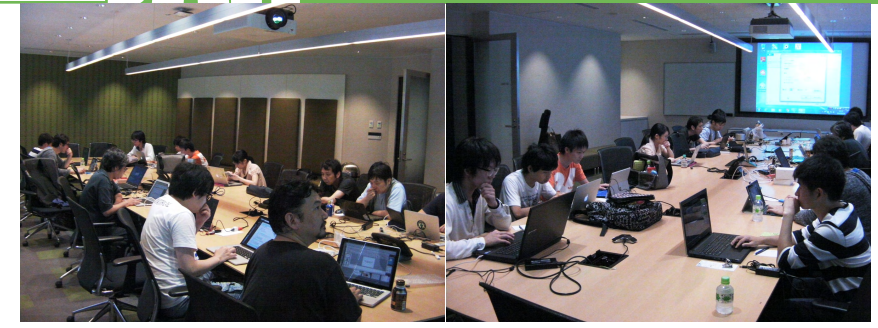

## OSAWG、起動アニメーションを変更する ハンズオンセミナー開催

Open SoC Android Working Group(OSAWG) の 6 回目のミーティ ングとなる、ハンズオンセミナーが、2016 年 8 月 20 日、東京・ 品川の日本マイクロソフトのセミナー会議室で開催されました。 今回のハンズオンセミナーでは、Android 起動時のアニメーショ ンを自由に設定して動かすことを目標に、ステップバイステップ の形式で行いました。

ペイントツールで、1 コマずつ PNG 形式の画像ファイル作成を黙々 と進めながら、設定テキストファイルの書式と改行、無圧縮 ZIP ファ イルへの圧縮など、厳格な仕様に従うことなど、苦心したものの、 参加者全員が想定された時間よりも早く目標を達成できました。

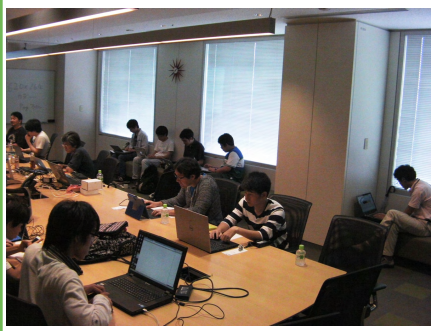

**Japan Android Group** 

中には、アニメーションのオープニ ング映像を HD フル画面サイズで再 生することに成功した強者が現れた ほか、ブートローダーをカスタマイ ズして音声を付けるか、動画自体再 生できるとさらに面白くなるかもと の意見提案もありました。

日本 Android の会 〒101-0052 東京都千代田区神田小川町 2-1 檜ビル 4 階 http://www.android-group.jp/  $\bigcap_{n=1}^{\infty}$  @JapanAndroidGroup  $\bigcup_{n=1}^{\infty}$  @androidgroup ip

Portions of this page are modifications based on work created and shared by Google and used according to terms described in the Creative Commons 2.5 Attribution License.